INTERNATIONAL STANDARD [This is a preview - click here to buy the full publication](https://webstore.iec.ch/publication/23964&preview=1)

> Second edition 2015-12-15

**ISO/IEC**

**11889-3**

# **Information technology — Trusted Platform Module Library —**

Part 3: **Commands**

*Technologies de l'information* — *Bibliothèque de module de plate-forme de confiance* — **Partie 3: Commandes** 

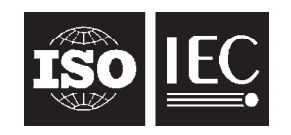

Reference number ISO/IEC 11889-3:2015(E)

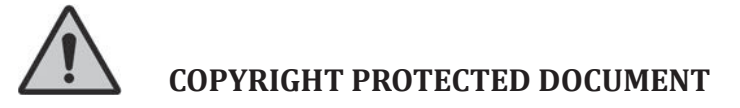

#### © ISO/IEC 2015, Published in Switzerland

All rights reserved. Unless otherwise specified, no part of this publication may be reproduced or utilized otherwise in any form or by any means, electronic or mechanical, including photocopying, or posting on the internet or an intranet, without prior written permission. Permission can be requested from either ISO at the address below or ISO's member body in the country of the requester.

ISO copyright office Ch. de Blandonnet 8 . CP 401 CH-1214 Vernier, Geneva, Switzerland Tel. +41 22 749 01 11 Fax +41 22 749 09 47 copyright@iso.org www.iso.org

### **CONTENTS**

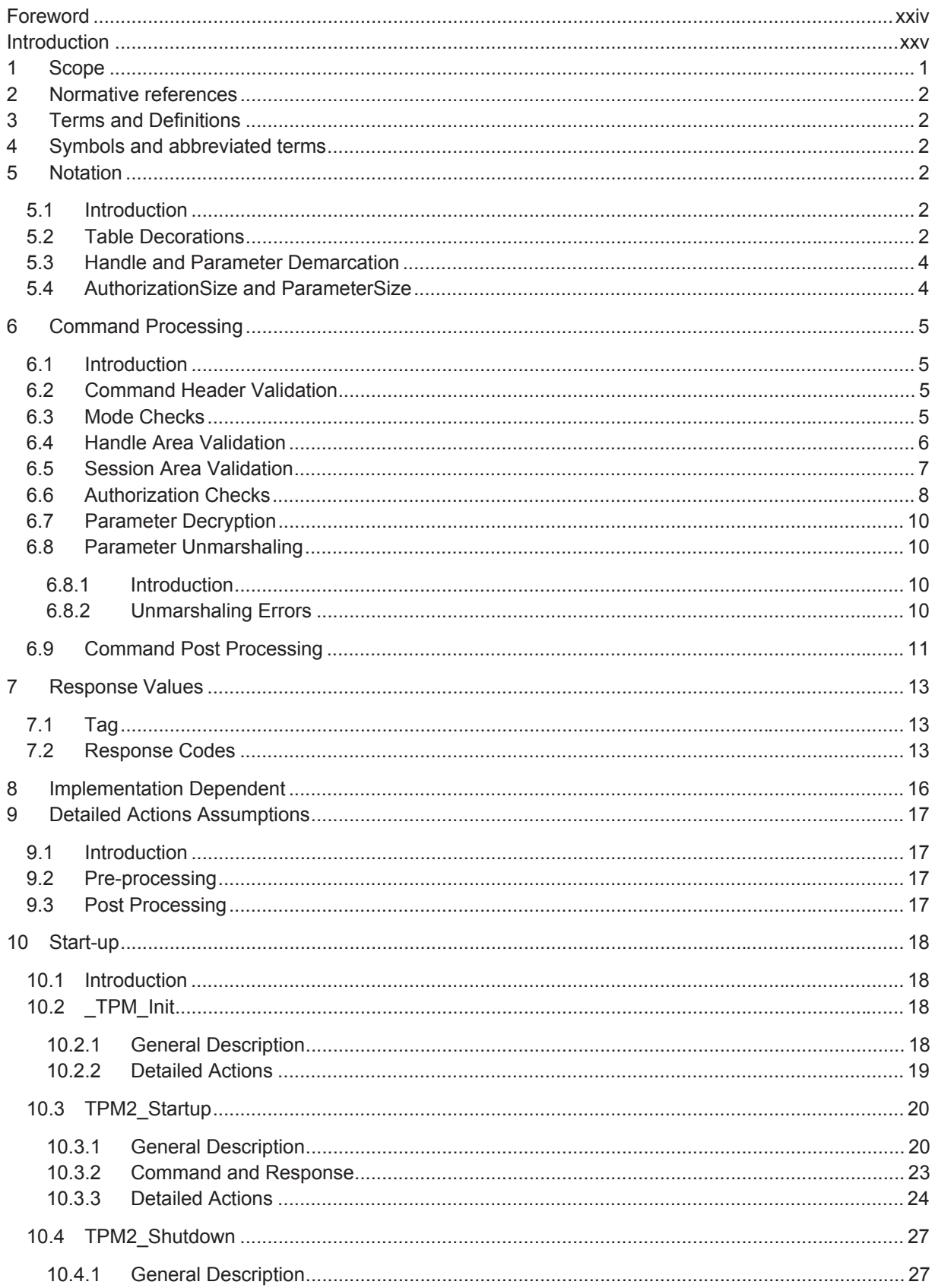

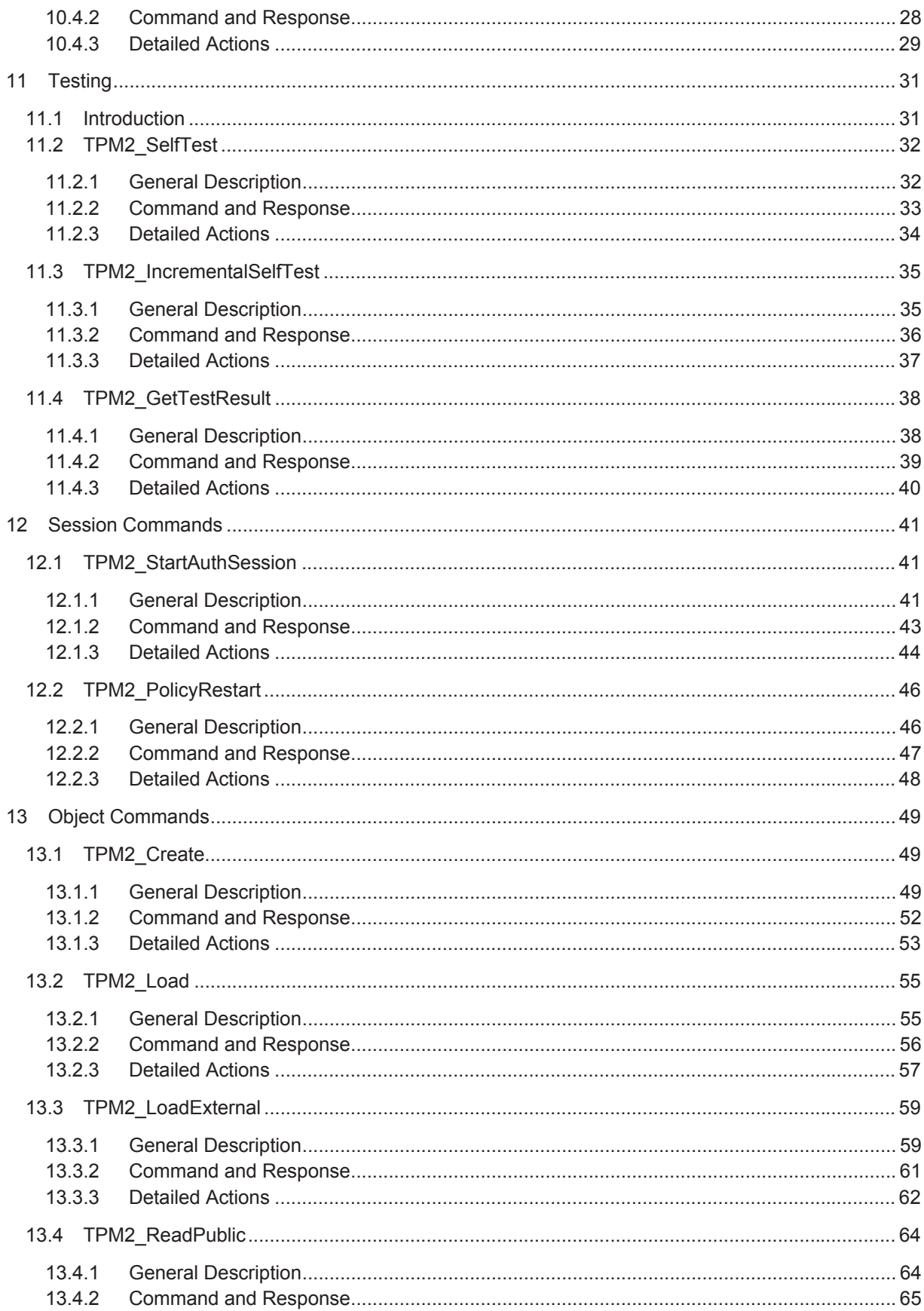

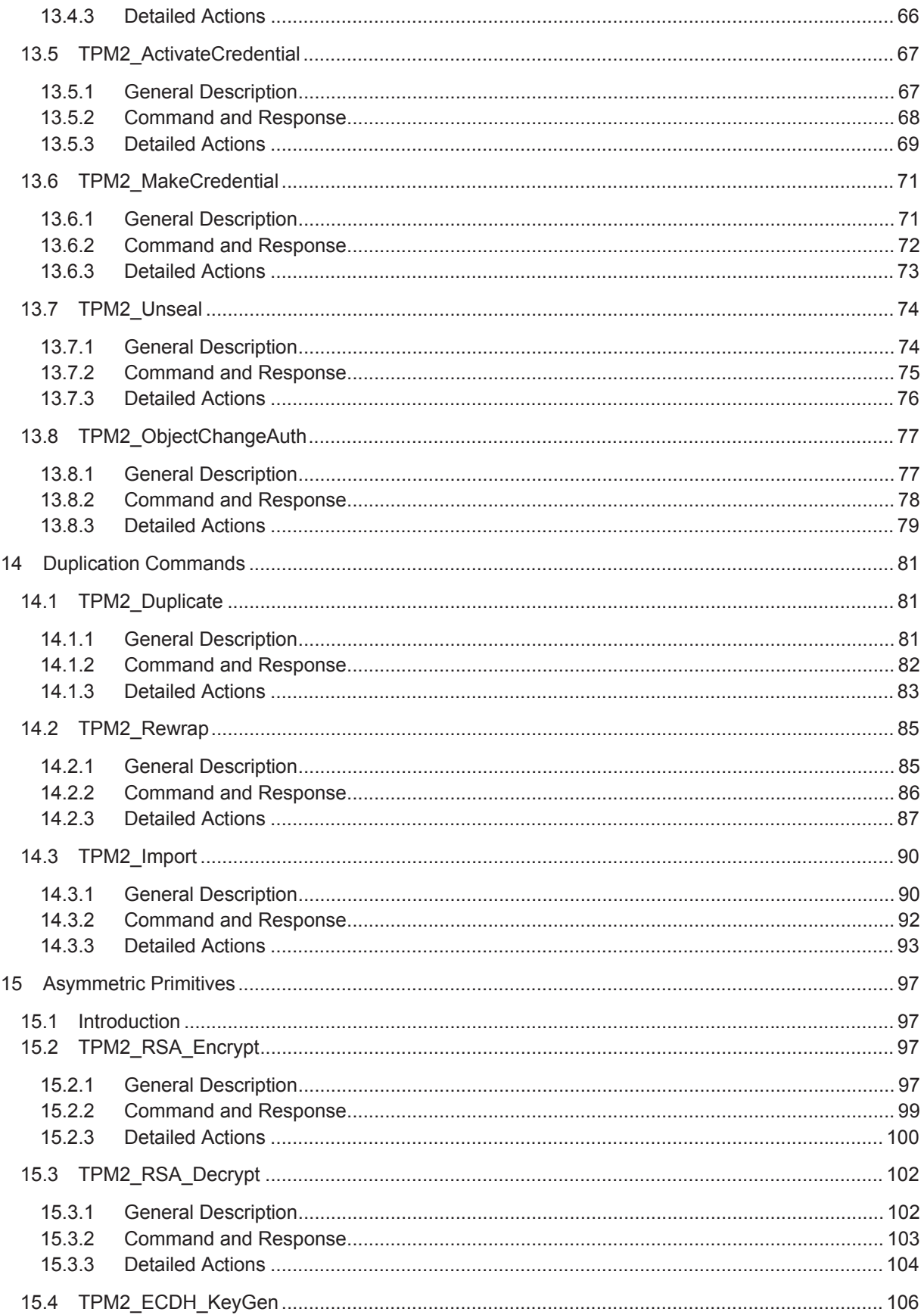

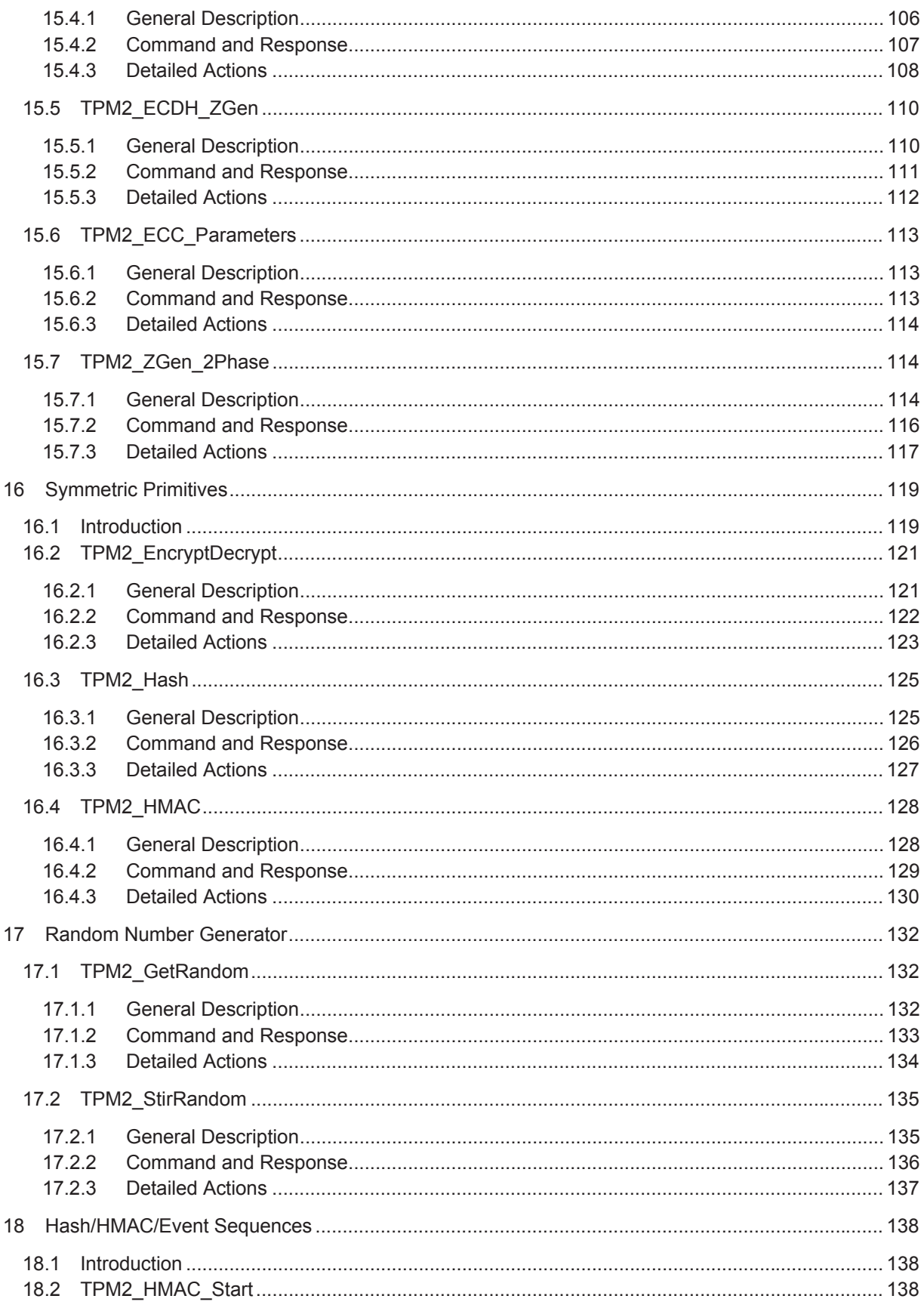

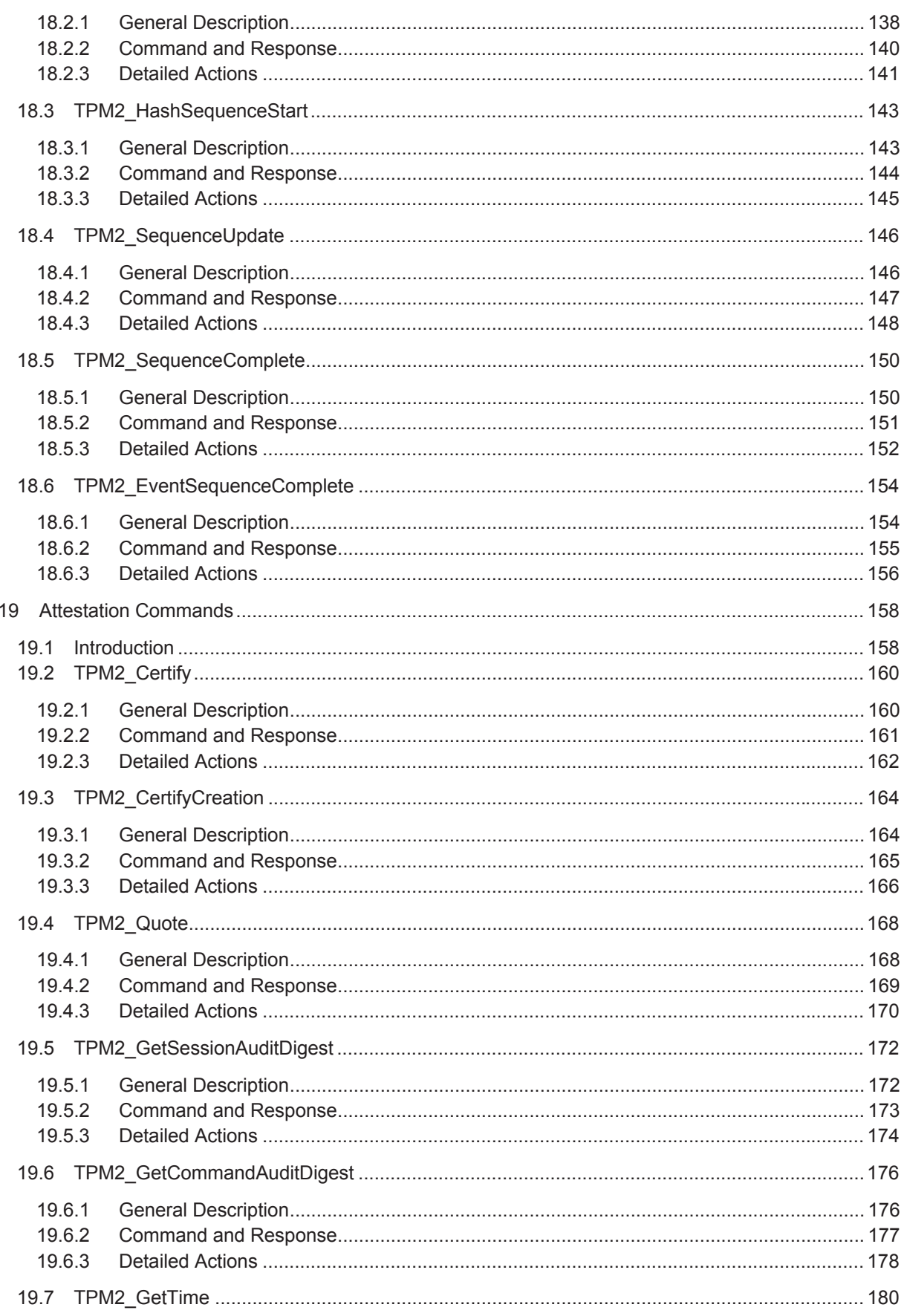

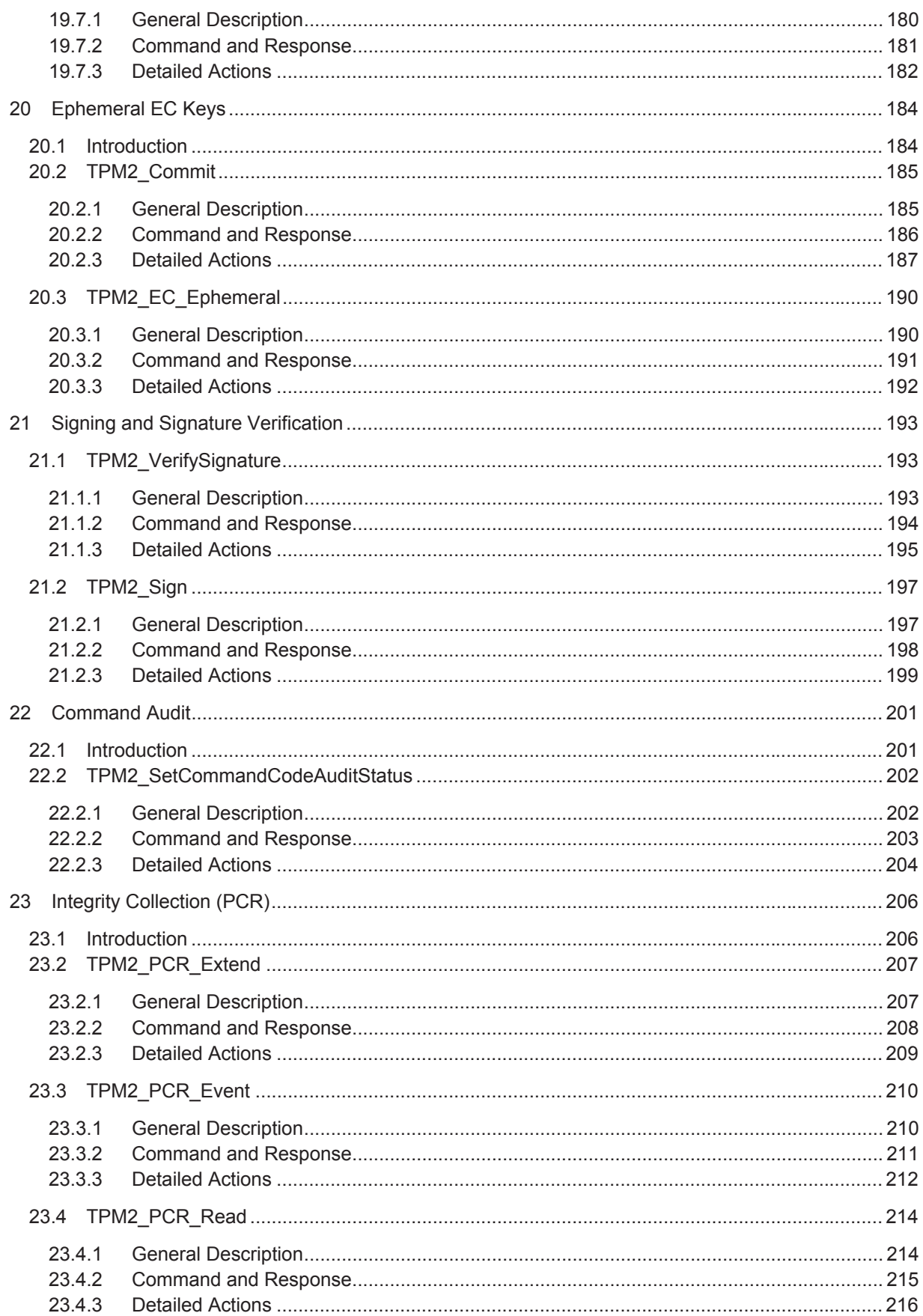

![](_page_8_Picture_15.jpeg)

![](_page_9_Picture_14.jpeg)

![](_page_10_Picture_15.jpeg)

![](_page_11_Picture_16.jpeg)

![](_page_12_Picture_13.jpeg)

![](_page_13_Picture_13.jpeg)

![](_page_14_Picture_15.jpeg)

### **Tables**

![](_page_15_Picture_16.jpeg)

![](_page_16_Picture_13.jpeg)

![](_page_17_Picture_19.jpeg)

![](_page_18_Picture_13.jpeg)

![](_page_19_Picture_20.jpeg)

![](_page_20_Picture_131.jpeg)

![](_page_21_Picture_20.jpeg)

![](_page_22_Picture_13.jpeg)

#### **Foreword**

ISO (the International Organization for Standardization) and IEC (the International Electrotechnical Commission) form the specialized system for worldwide standardization. National bodies that are members of ISO or IEC participate in the development of International Standards through technical committees established by the respective organization to deal with particular fields of technical activity. ISO and IEC technical committees collaborate in fields of mutual interest. Other international organizations, governmental and non-governmental, in liaison with ISO and IEC, also take part in the work. In the field of information technology, ISO and IEC have established a joint technical committee, ISO/IEC JTC 1.

The procedures used to develop this document and those intended for its further maintenance are described in the ISO/IEC Directives, Part 1. In particular the different approval criteria needed for the different types of document should be noted. This document was drafted in accordance with the editorial rules of the ISO/IEC Directives, Part 2 (see www.iso.org/directives).

Attention is drawn to the possibility that some of the elements of this document may be the subject of patent rights. ISO and IEC shall not be held responsible for identifying any or all such patent rights. Details of any patent rights identified during the development of the document will be in the Introduction and/or on the ISO list of patent declarations received (see www.iso.org/patents).

Any trade name used in this document is information given for the convenience of users and does not constitute an endorsement.

For an explanation on the meaning of ISO specific terms and expressions related to conformity assessment, as well as information about ISO's adherence to the WTO principles in the Technical Barriers to Trade (TBT), see the following URL[: Foreword — Supplementary information.](http://www.iso.org/iso/home/standards_development/resources-for-technical-work/foreword.htm)

ISO/IEC 11889-3 was prepared by the Trusted Computing Group (TCG) and was adopted, under the PAS procedure, by Joint Technical Committee ISO/IEC JTC 1, *Information technology*, in parallel with its approval by national bodies of ISO and IEC.

This second edition cancels and replaces the first edition (ISO/IEC 11889-3:2009), which has been technically revised.

ISO/IEC 11889 consists of the following parts, under the general title *Information technology — Trusted* 

*P latform Module Library*:

- *art 1: Architecture*  ۛ *P*
- ۛ *Part 2: Structures*
- ۛ *Part 3: Commands*
- ۛ *Part 4: Supporting routines*

### **Introduction**

The International Organization for Standardization (ISO) and International Electrotechnical Commission (IEC) draw attention to the fact that it is claimed that compliance with this document may involve the use of a patent.

ISO and IEC take no position concerning the evidence, validity and scope of this patent right.

The holder of this patent right has assured the ISO and IEC that he/she is willing to negotiate licences either free of charge or under reasonable and non-discriminatory terms and conditions with applicants throughout the world. In this respect, the statement of the holder of this patent right is registered with ISO and IEC. Information may be obtained from:

**Fujitsu Limited**

**1-1, Kamikodanaka 4- hrome, Nakahara-ku, c Kawasaki-shi, Kanagawa, 211-8588 Japan**

**Microsoft Corporation**

**One Microsoft Way, Redmond, WA 98052** 

**Enterasys Networks, Inc** 

**50 Minuteman Road, US-Andover, MA 01810** 

**Lenovo** 

**1009 Think Place, US-Morrisville, NC 27560-8496** 

**Advanced Micro devices, Inc. - AMD** 

**7171 Southwest Parkway, Mailstop B100.3, US-Austin, Texas 78735** 

**Hewlett-Packard Company** 

**P.O. Box 10490, US-Palo Alto, CA 94303-0969** 

**Infineon Technologies AG - Neubiberg** 

**Am Campeon 1-12, DE-85579 Neubiberg** 

**Sun Microsystems Inc. - Menlo Park, CA** 

**10 Network Circle, UMPK10-146, US-Menlo Park, CA 94025** 

**IBM Corporation** 

**North Castle Drive, US-Armonk, N.Y. 10504** 

**Intel Corporation** 

**5200 Elam Young Parkway, US-Hillsboro, OR 97123** 

Attention is drawn to the possibility that some of the elements of this document may be the subject of patent rights other than those identified above. ISO and IEC shall not be held responsible for identifying any or all such patent rights.

ISO (www.iso.org/patents) and IEC (http://patents.iec.ch) maintain on-line databases of patents relevant to their standards. Users are encouraged to consult the databases for the most up to date information concerning patents.

### **Information technology — Trusted Platform Module Library — Part 3: Commands**

#### **1 Scope**

This part of ISO/IEC 11889 contains the definitions of the Trusted Platform Module (TPM) commands. These commands make use of the constants, flags, structures, and union definitions defined in ISO/IEC 11889-2.

The detailed description of the operation of the commands is written in the C language with extensive comments. The behavior of the C code in this part of ISO/IEC 11889 is normative but does not fully describe the behavior of a TPM. The combination of this part of ISO/IEC 11889 and ISO/IEC 11889-4 is sufficient to fully describe the required behavior of a TPM.

The code this part of ISO/IEC 11889 and ISO/IEC 11889-4 is written to define the behavior of a compliant TPM. In some cases it is not possible to provide a compliant implementation. In those cases, any implementation provided by the vendor that meets the general description of the function provided in this part of ISO/IEC 11889 would be compliant.

EXAMPLE Firmware update is a case where it is not possible to provide a compliant implementation.

The code in thie part of ISO/IEC 11889 and ISO/IEC 11889-4 is not written to meet any particular level of conformance nor does this specification require that a TPM meet any particular level of conformance.

#### **2 Normative references**

The following documents, in whole or in part, are normatively referenced in this document and are indispensable for its application. For dated references, only the edition cited applies. For undated references, the latest edition of the referenced document (including any amendments) applies.

- x ISO/IEC 11889-1, *Information technology Trusted Platform Module Library Part 1: Architecture*
- x ISO/IEC 11889-2, *Information technology Trusted Platform Module Library Part 2: Structures*
- x ISO/IEC 11889-4, *Information technology Trusted Platform Module Library Part 4: Supporting routines*
- TCG Vendor ID Registry, available at <http://www.trustedcomputinggroup.org/resources/vendor\_id\_registry>